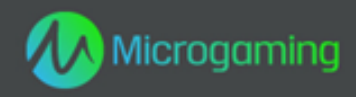

# **Mayan Princess**

# **MID 11052 CID 40300**

# **Plataforma HTML5**

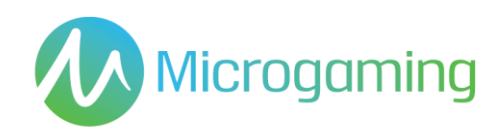

# Página de contenidos

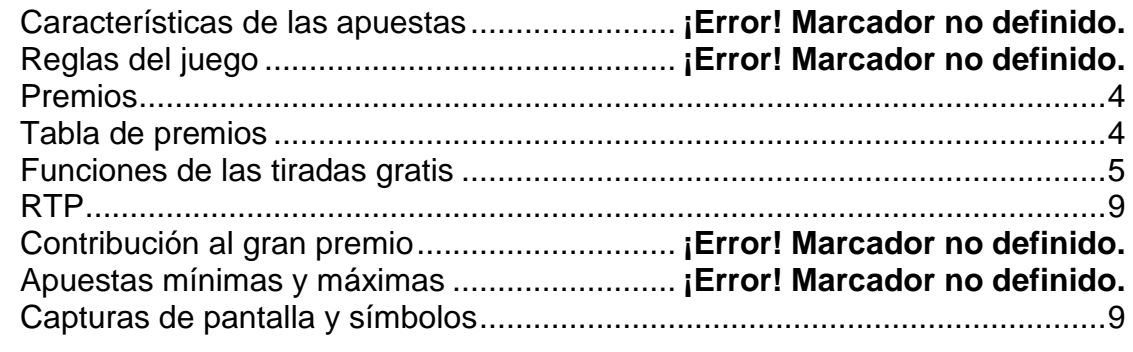

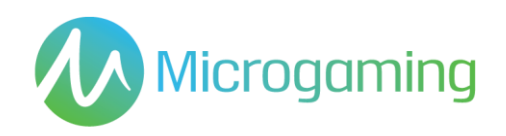

## Características de las apuestas

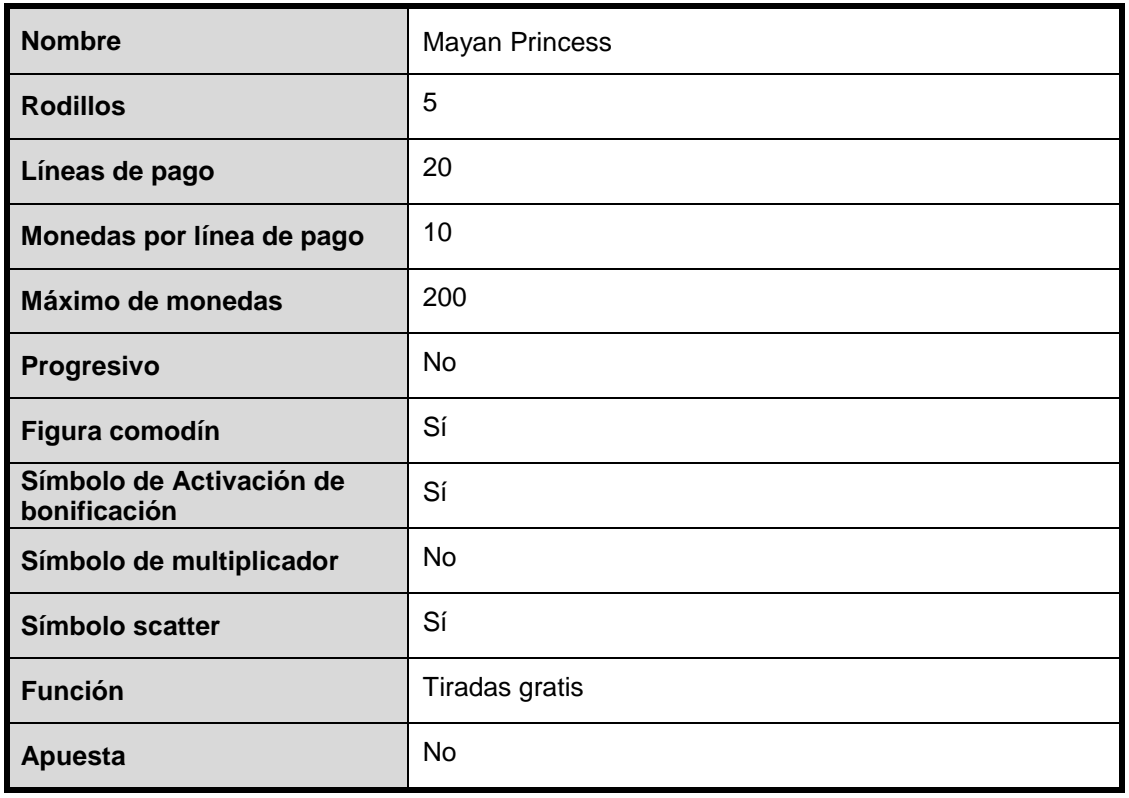

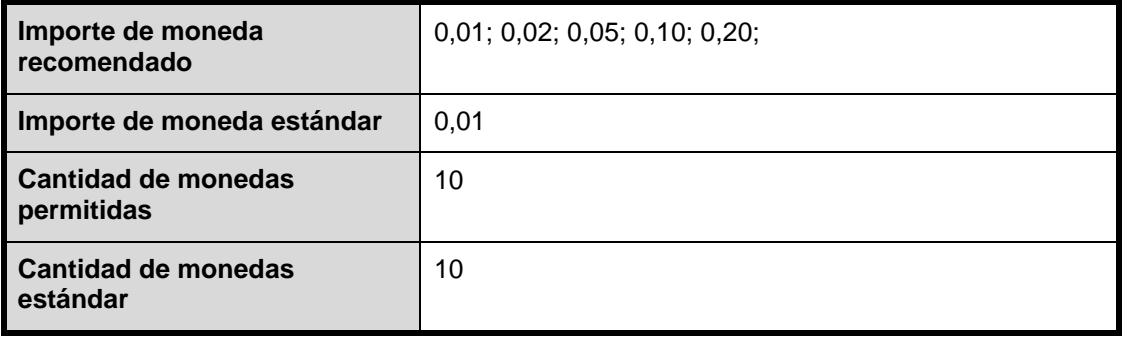

## Reglas del juego

#### **GENERAL**

- Presione el botón SPIN (tirada) para iniciar el juego.
- Presione el botón SELECT LINES (seleccionar líneas) para seleccionar la cantidad de líneas de pago activas en las que apostará.
- Todos los premios se otorgan sólo en las líneas de pago registradas, excepto los pagos de Scatter.
- Presione el botón BET PER LINE (apostar por línea) para seleccionar la cantidad de monedas a apostar en cada línea seleccionada.
- Presione el botón SPIN (tirada) para jugar la partida con las líneas seleccionadas

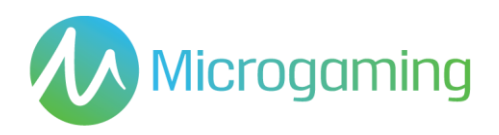

actuales y apostar por línea.

- No hay elemento de habilidad en el juego base o en aquellos juegos que incluyan una función de bonificación. Cada tirada o selección será predeterminada por un Generador de números aleatorios.
- El juego automático no está disponible en la versión HTML5 del juego.
- El juego comienza al presionar Tirada. El GNA determina un resultado y lo muestra gráficamente al jugador. Todos los premios obtenidos se acreditan en forma automática, inmediatamente, en la cuenta/ monedero de juegos del jugador.
- El resultado de cada juego se mostrará instantáneamente al participante y se mantendrá durante un período de tiempo razonable.
- Las reglas del juego están disponibles en el cliente de juegos en todo momento, incluso antes, durante y después del juego, y son de fácil y libre acceso para el participante/ público.
- El juego dura como mínimo 3 segundos.
- La version HTML5 de este juego está limitada al número máximo de líneas de pago. Se puede acceder a las reglas del juego a través del lobby para los juegos HTML5.
- Para aquellos juegos cuyas funcionalidades hagan uso de las cartas, como por ejemplo la funcionalidad de "Jugárselo";
	- o Las caras de las cartas mostrarán claramente sus respectivos valores y/o palos
	- o Los Jokers o comodines se diferenciarán de las demás cartas para aquellos juegos que consistan en las mismas.
	- o Cada selección de cartas la determina el RNG (Sistema generador de números aleatorios)
	- o En caso de usarse más de una baraja, se señalará a los participantes

#### **Reglas del símbolo scatter**

- Con 2 símbolos scatter se activa la bonificación de tiradas gratis
- Cuando 2 símbolos scatter caen en los carriles 1 y 5, deben tener animación para anticipar la bonificación de tiradas gratis.

#### **Reglas del comodín**

 El símbolo del logotipo de Mayan Princess es un comodín y sustituye todos los símbolos, salvo el scatter de pirámide

#### **Reglas de activación de tirada gratis**

- Cuando el símbolo <pirámide> cae en los carriles 1 y 5, activa la función de tiradas gratis.
- Gane entre 10 y 20 tiradas gratis con un multiplicador por 2x
- Todas las apuestas y líneas realizadas son iguales al juego que inició las tiradas gratis.
- Las tiradas gratis pueden reactivarse
- El mismo conjunto de rodillos que en el juego base

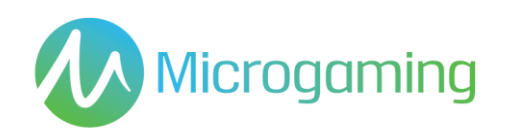

# Funciones de las tiradas gratis

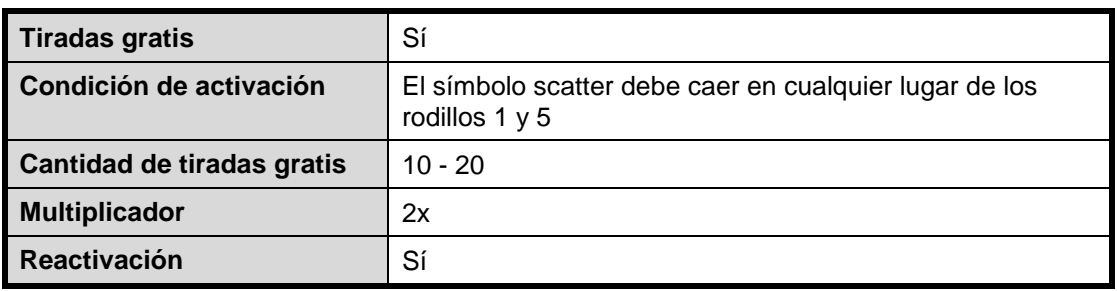

### Premios

El pago o premio se efectúa inmediatamente al jugador mediante la interfaz de juegos ni bien se muestra el resultado al jugador. No se cobran honorarios sobre los premios, y no hay plazo de vencimiento para cobrar el premio en el saldo de cuenta de juegos del jugador.

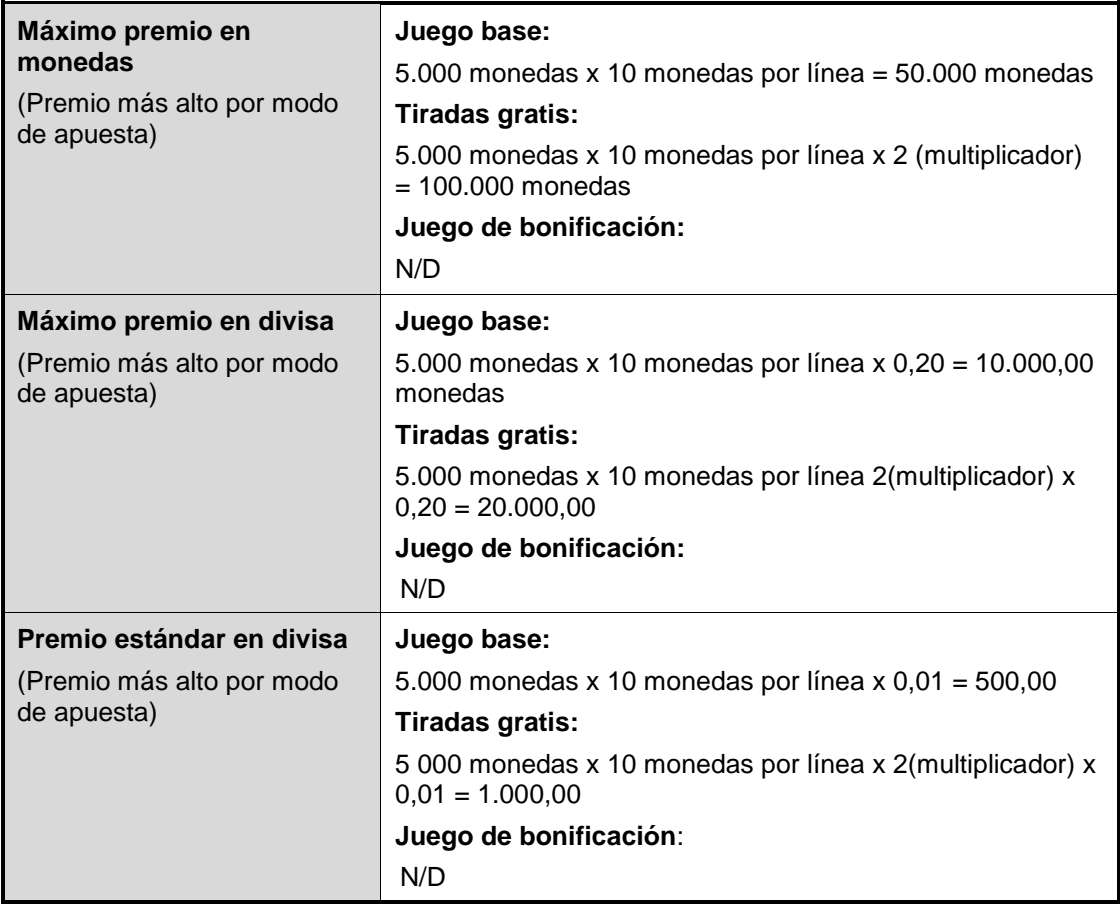

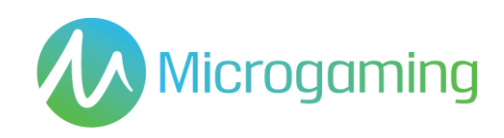

# Tabla de premios

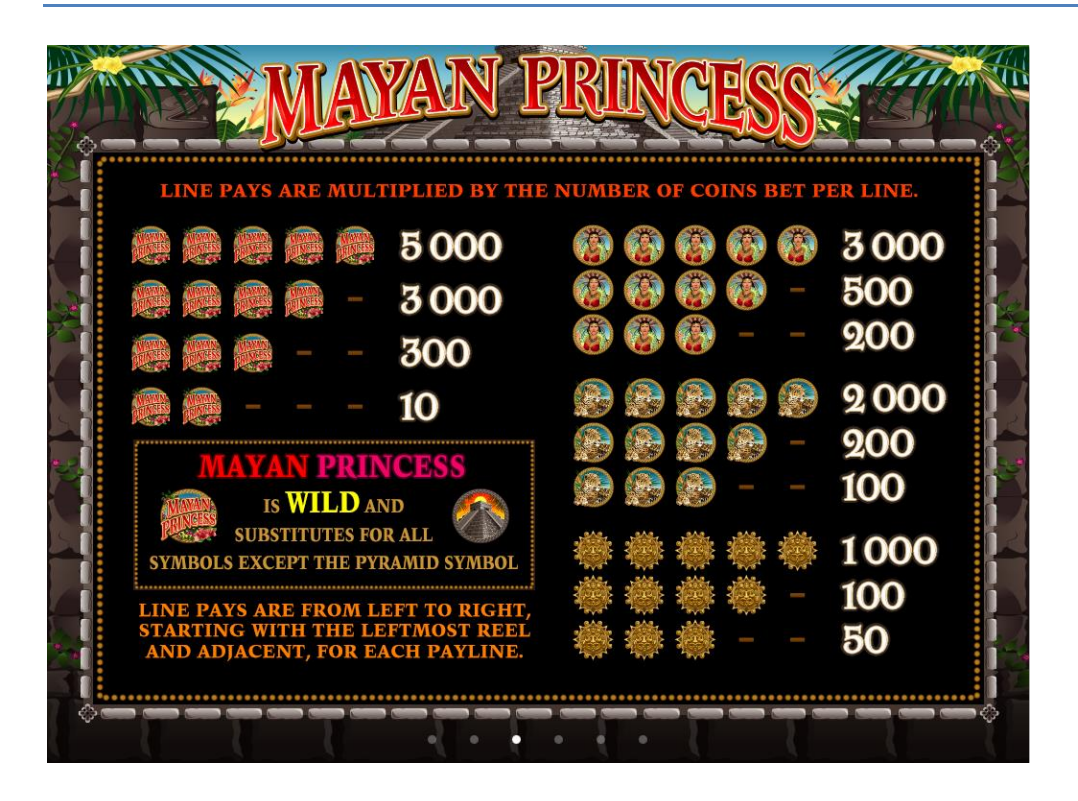

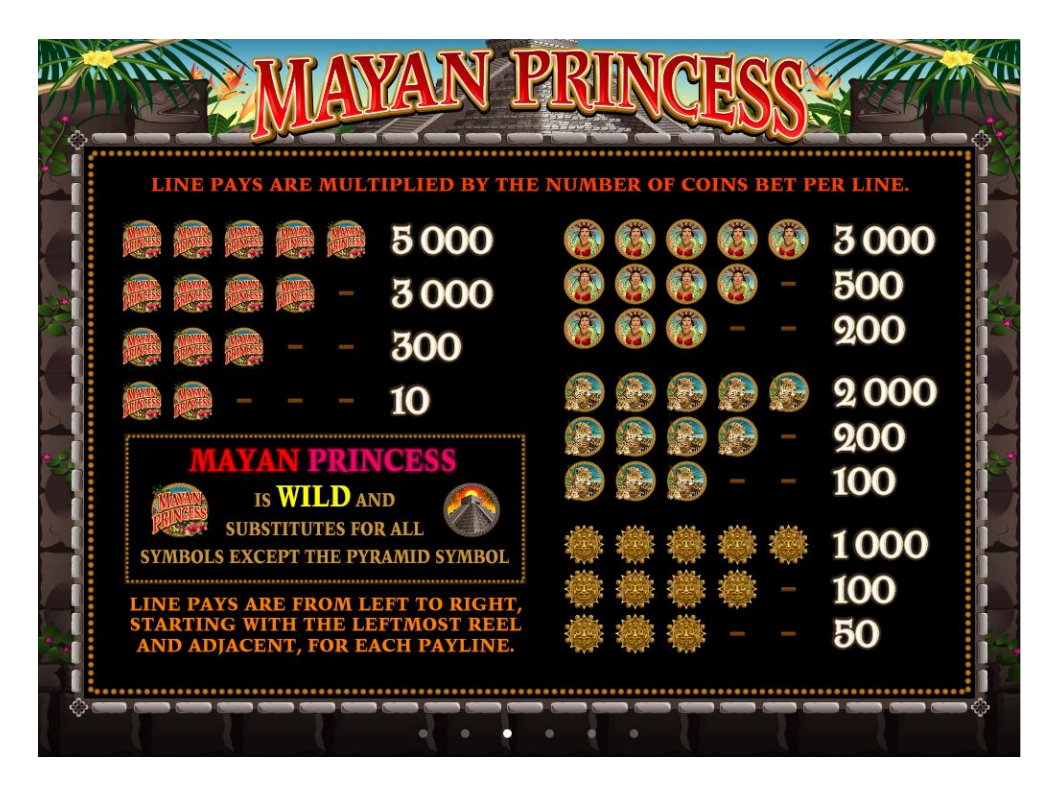

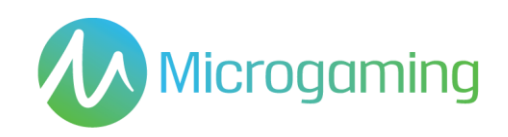

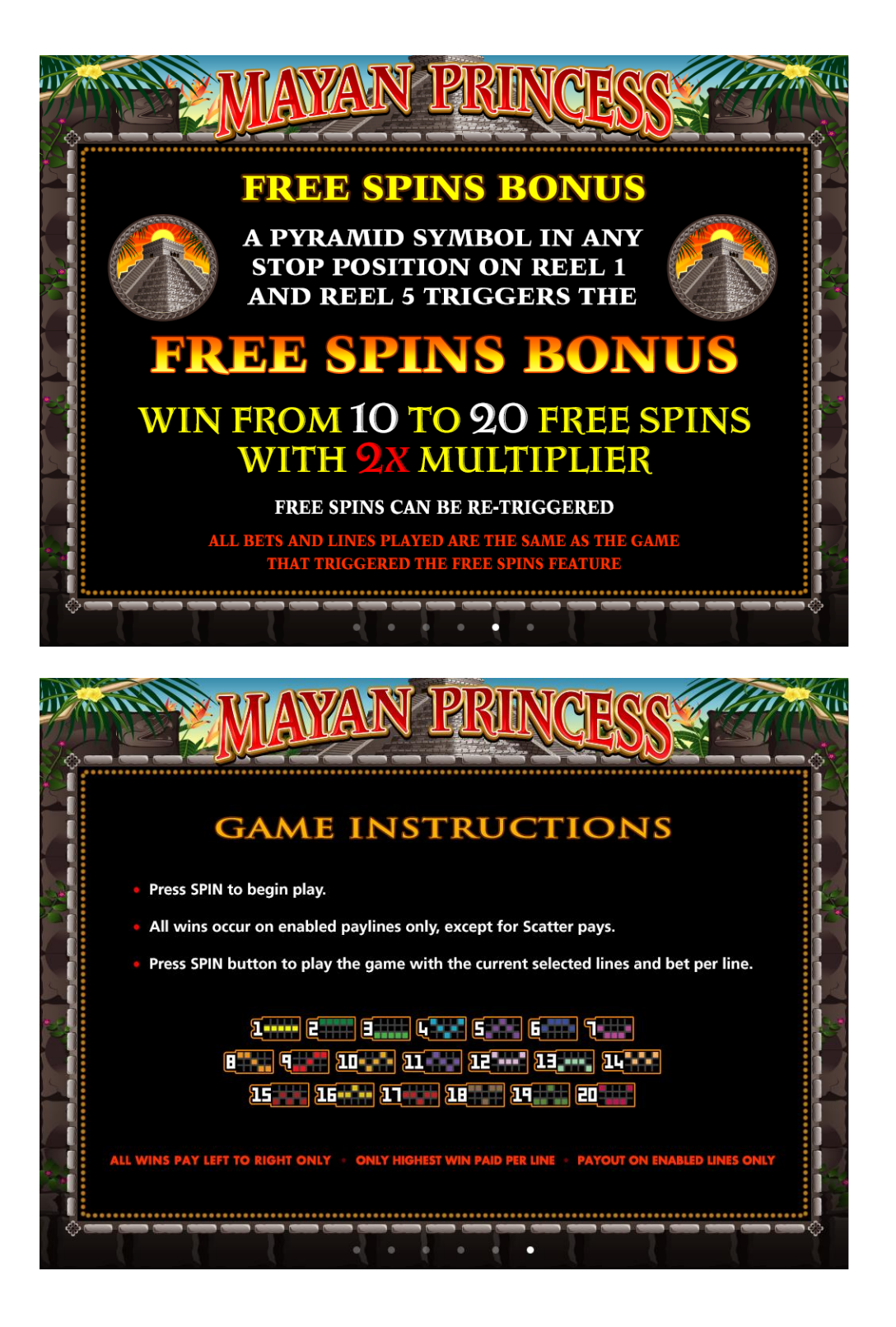

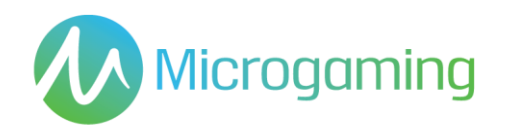

#### **Terminología de la tabla de premios**

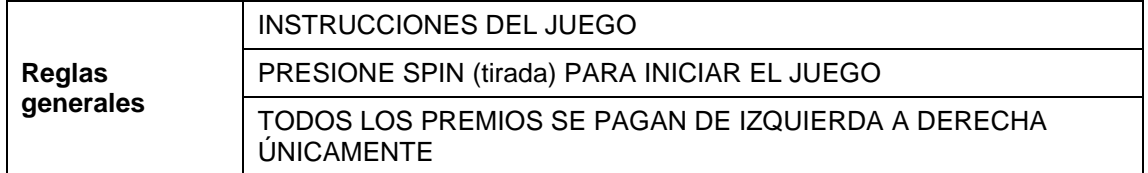

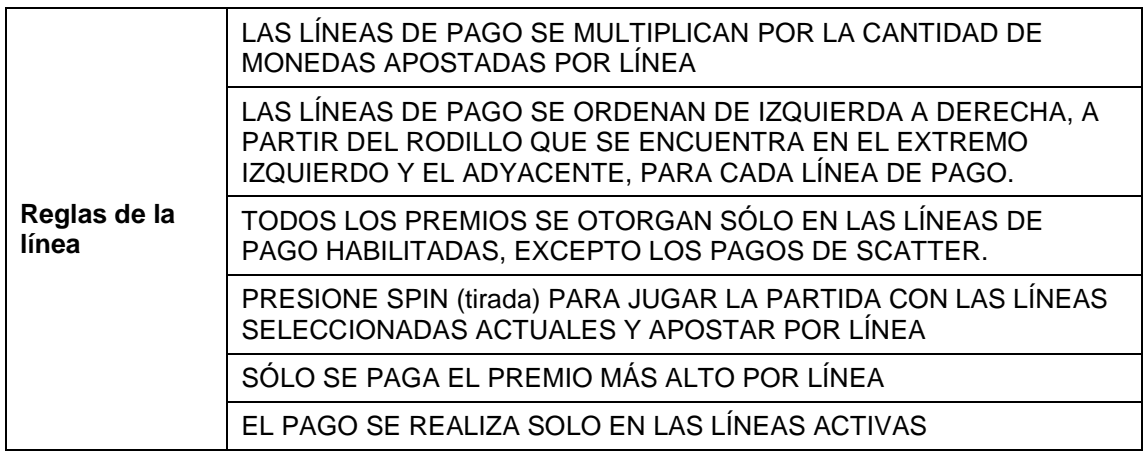

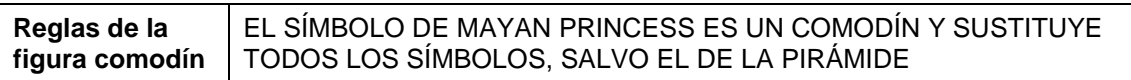

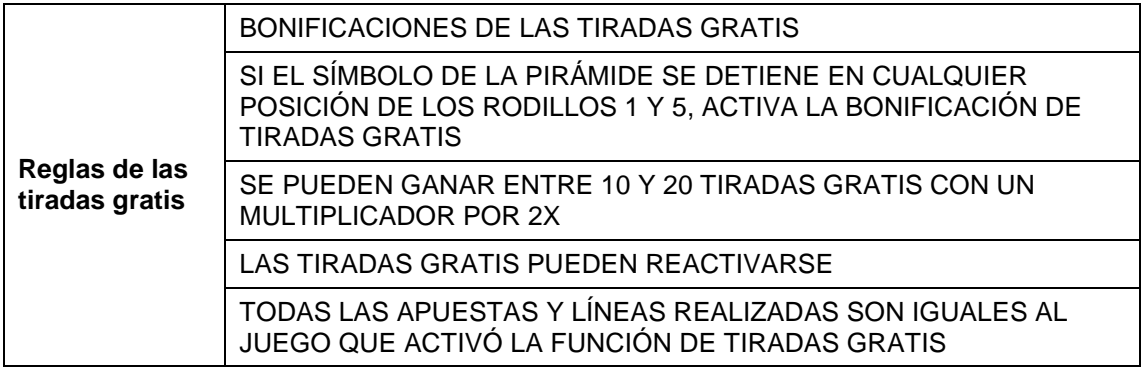

#### **Funcionalidad general de la tabla de premios**

- Cuando el jugador hace clic en el botón VIEW PAYS (ver pagos) nuevamente, debe regresar a la Tabla de premios específica vista por última vez.
- Al refrescar, el jugador debe regresar a la última tabla de premios vista (es decir, recordar la última tabla de premios en múltiples sesiones).

#### **Tablas de premios dinámicas**

No aplica para este juego.

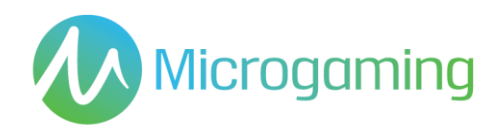

#### RTP

El % de RTP es fijo por juego, y no puede ser configurado por el operador.

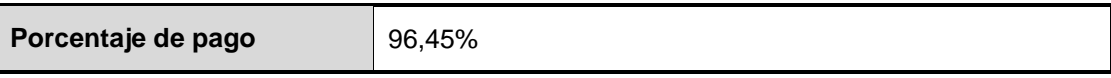

# Contribución al gran premio

Este juego no es un juego de gran premio progresivo.

#### Apuestas mínimas y máximas

Se incluyen todos los saldos de los jugadores, incluyendo el actual, las apuestas realizadas en forma individual y en total. Y deben mostrarse en EUROS.

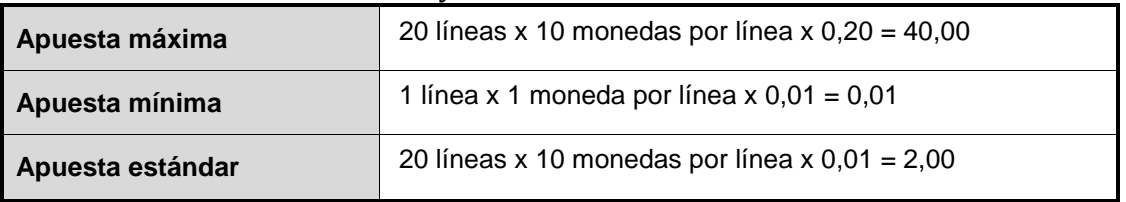

#### Capturas de pantalla y símbolos

Toda la información del juego debe proporcionarse completamente traducida al español.

Todas las instrucciones deben ser de fácil acceso y todas las funciones de los botones de acciones que se muestren deben ser claras.

El nombre del juego debe estar visible en todas las páginas necesarias.

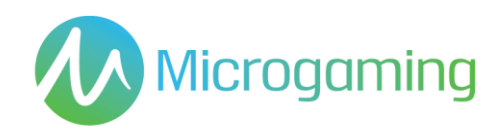

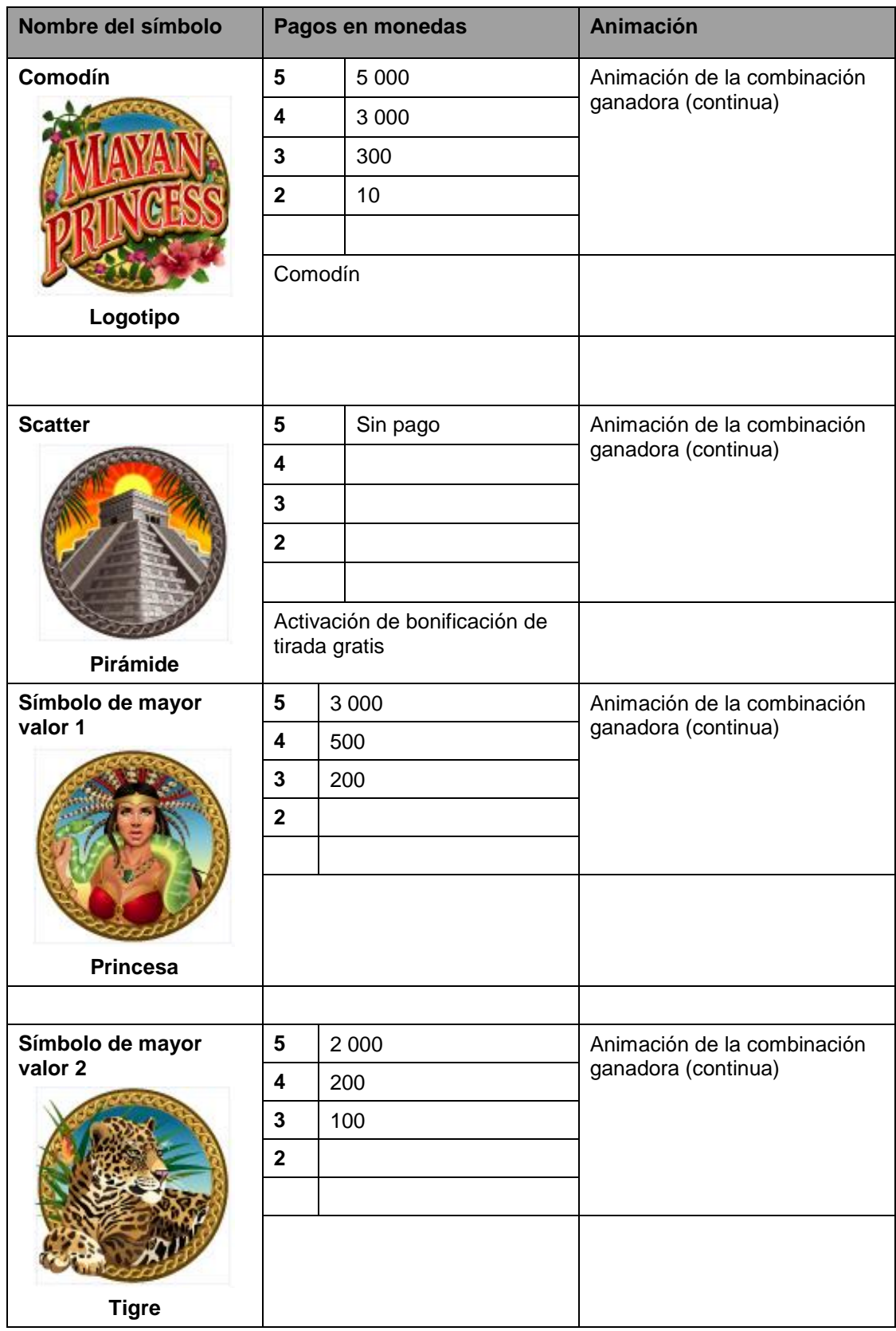

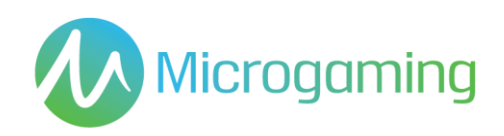

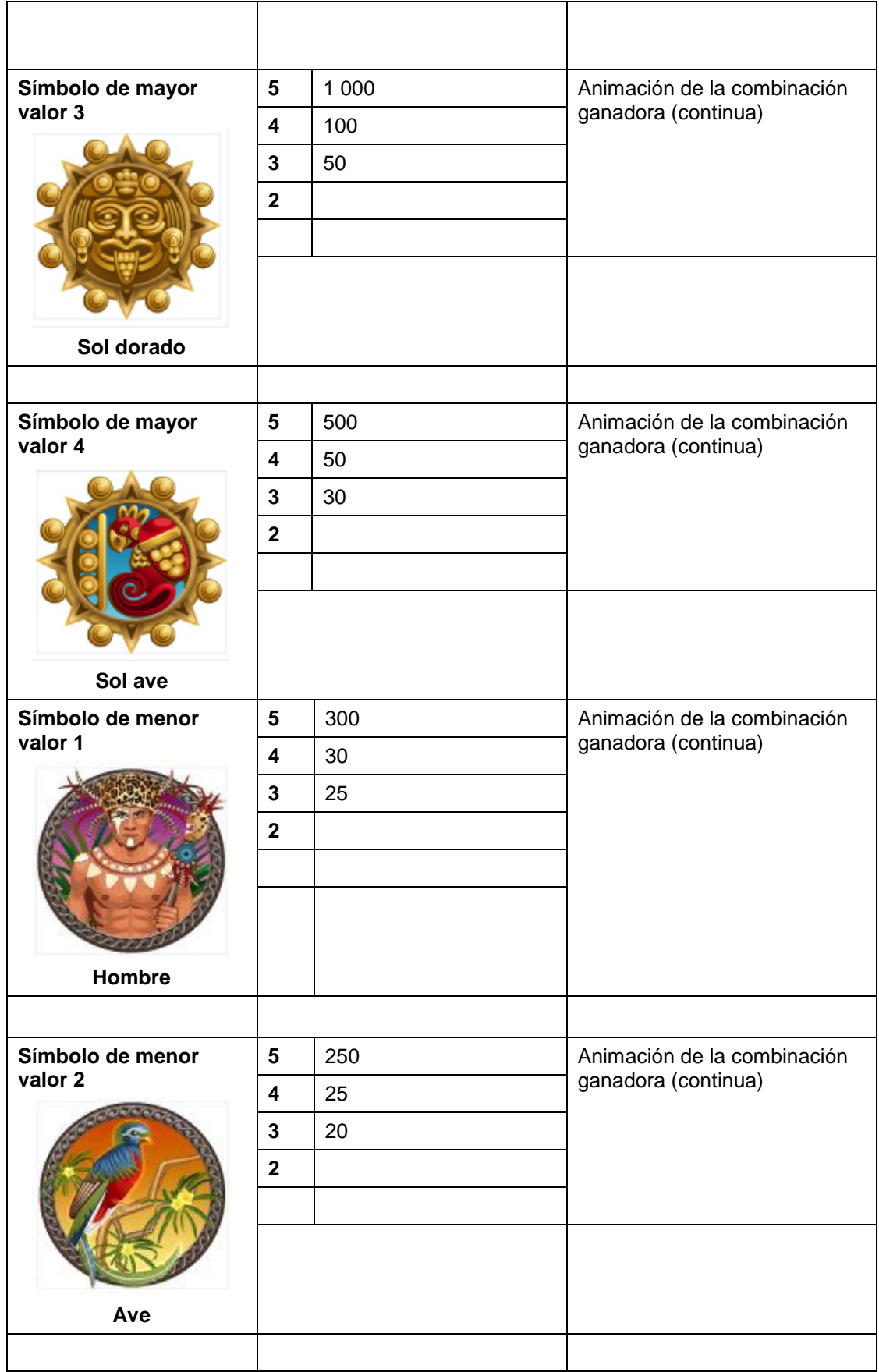

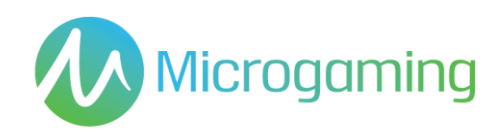

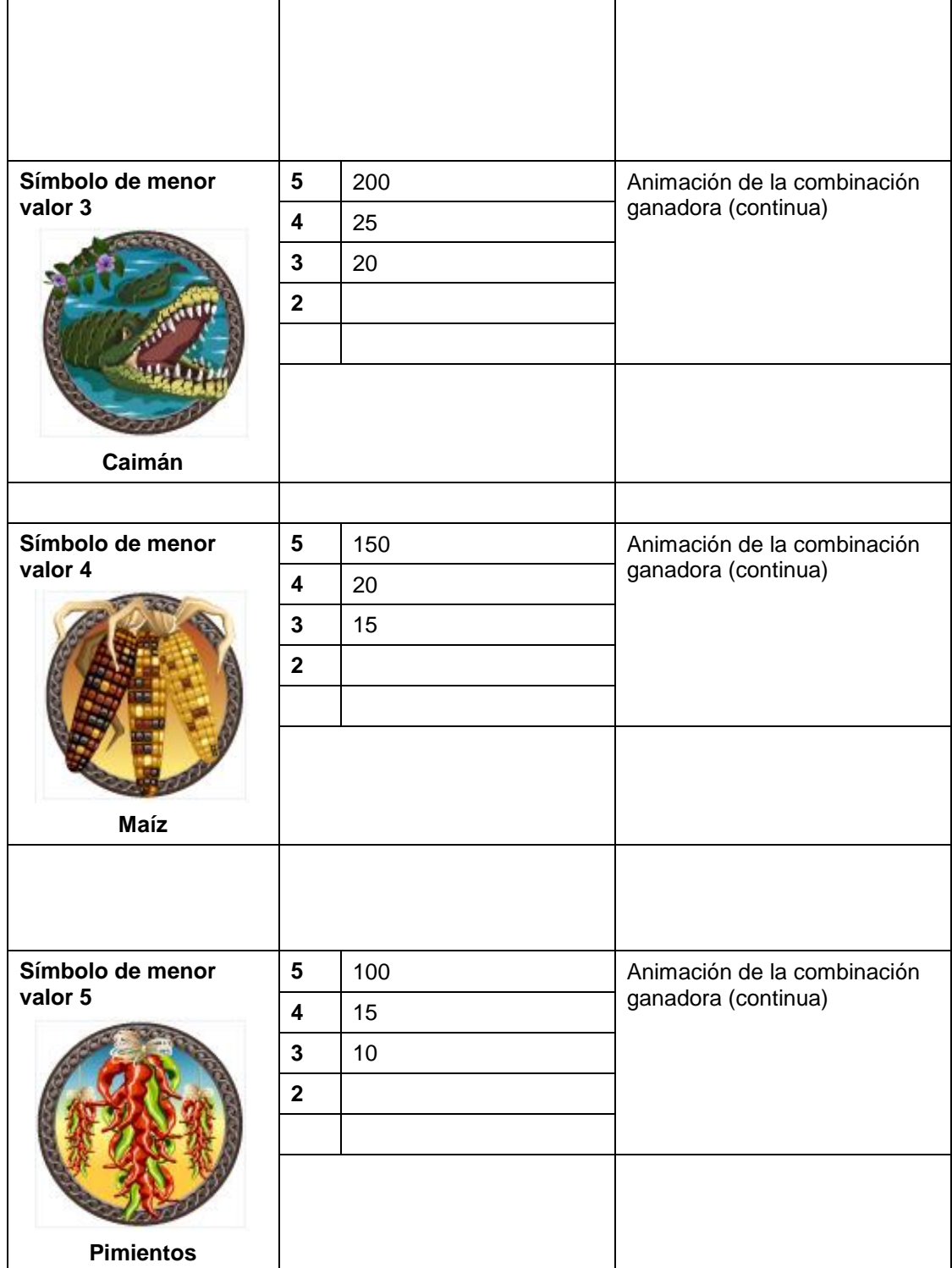

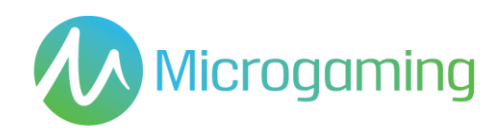

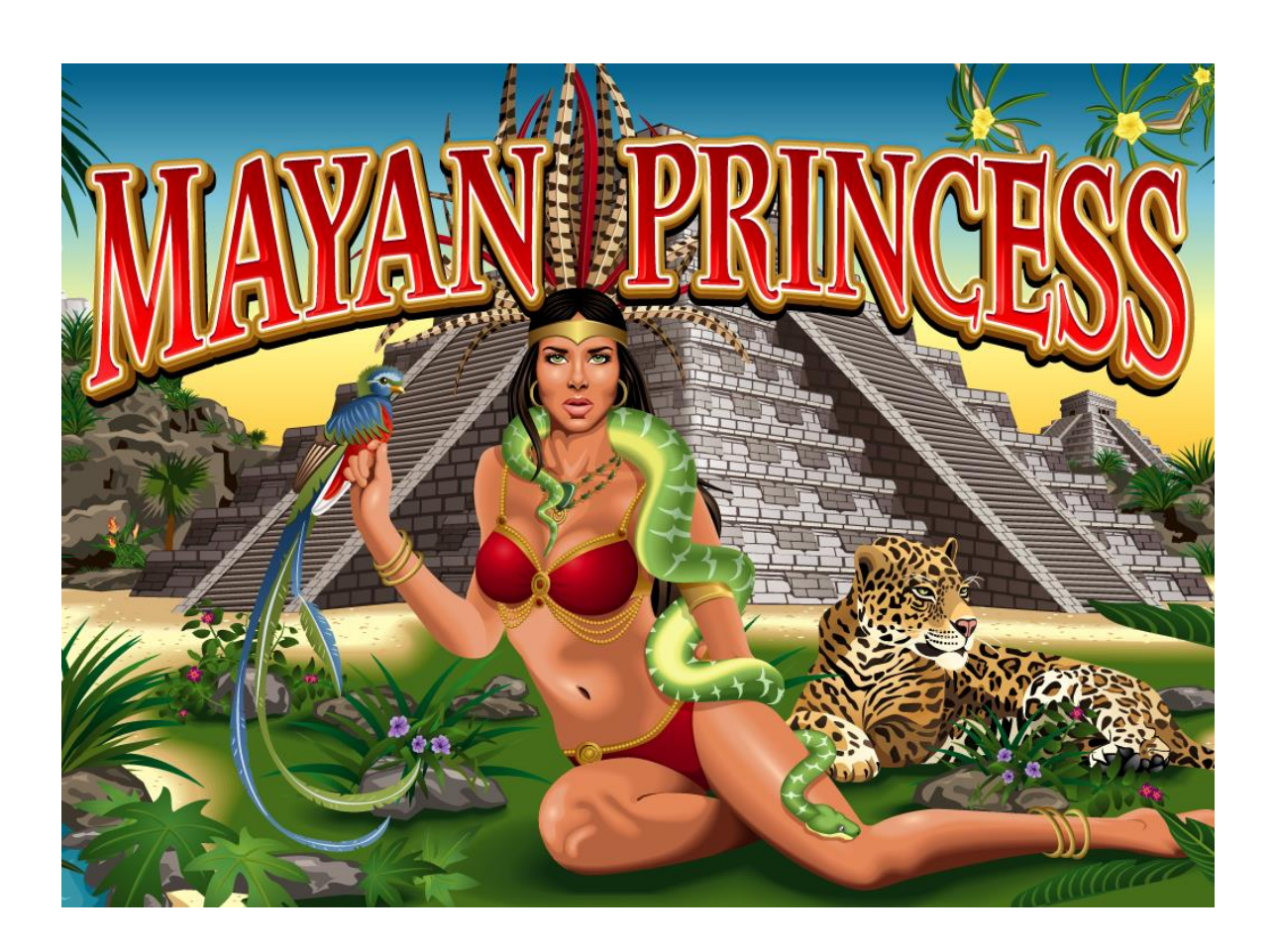

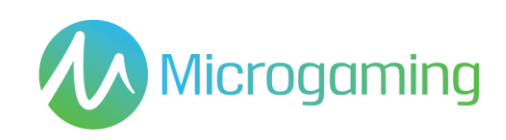

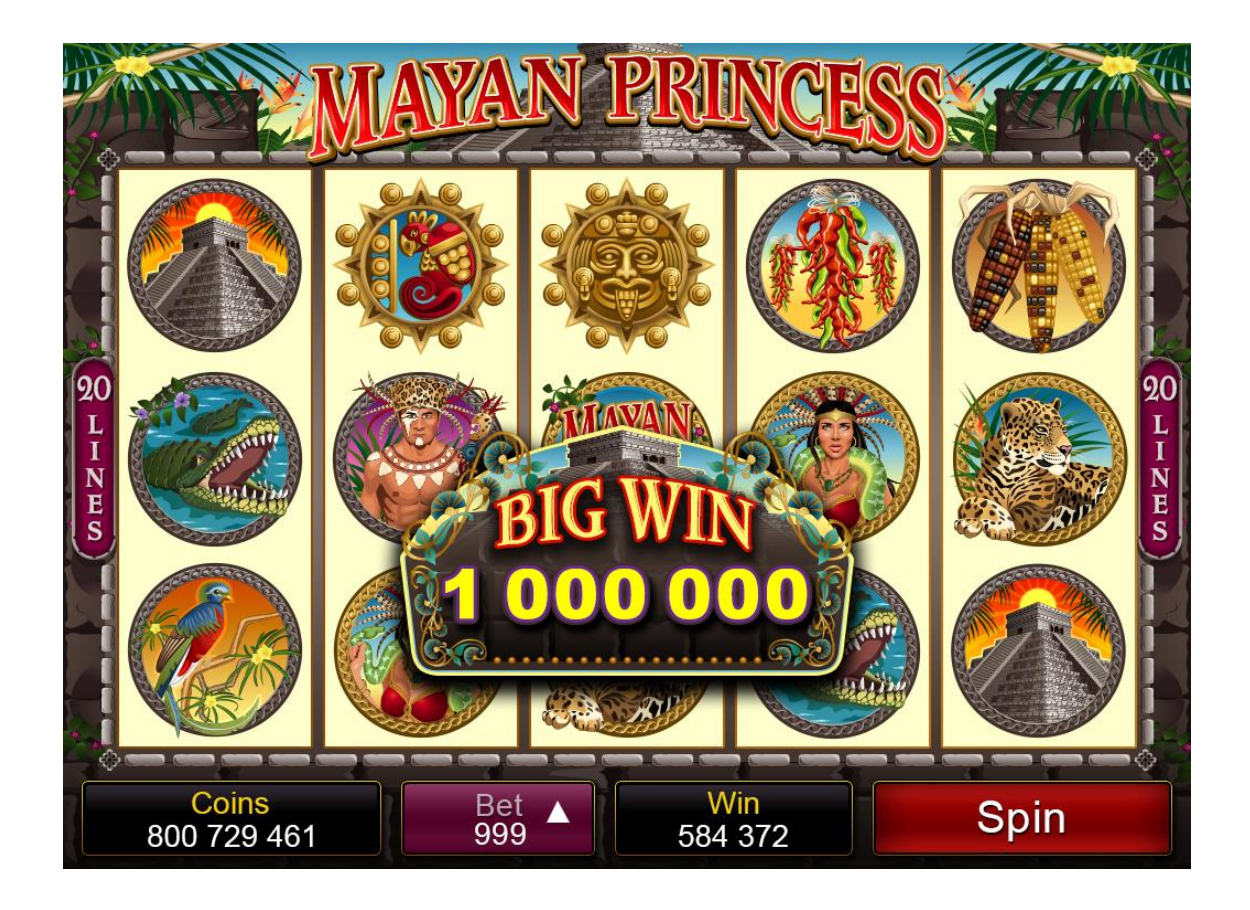

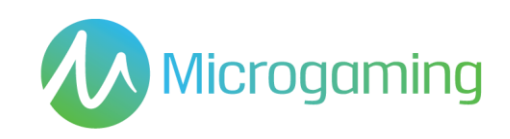

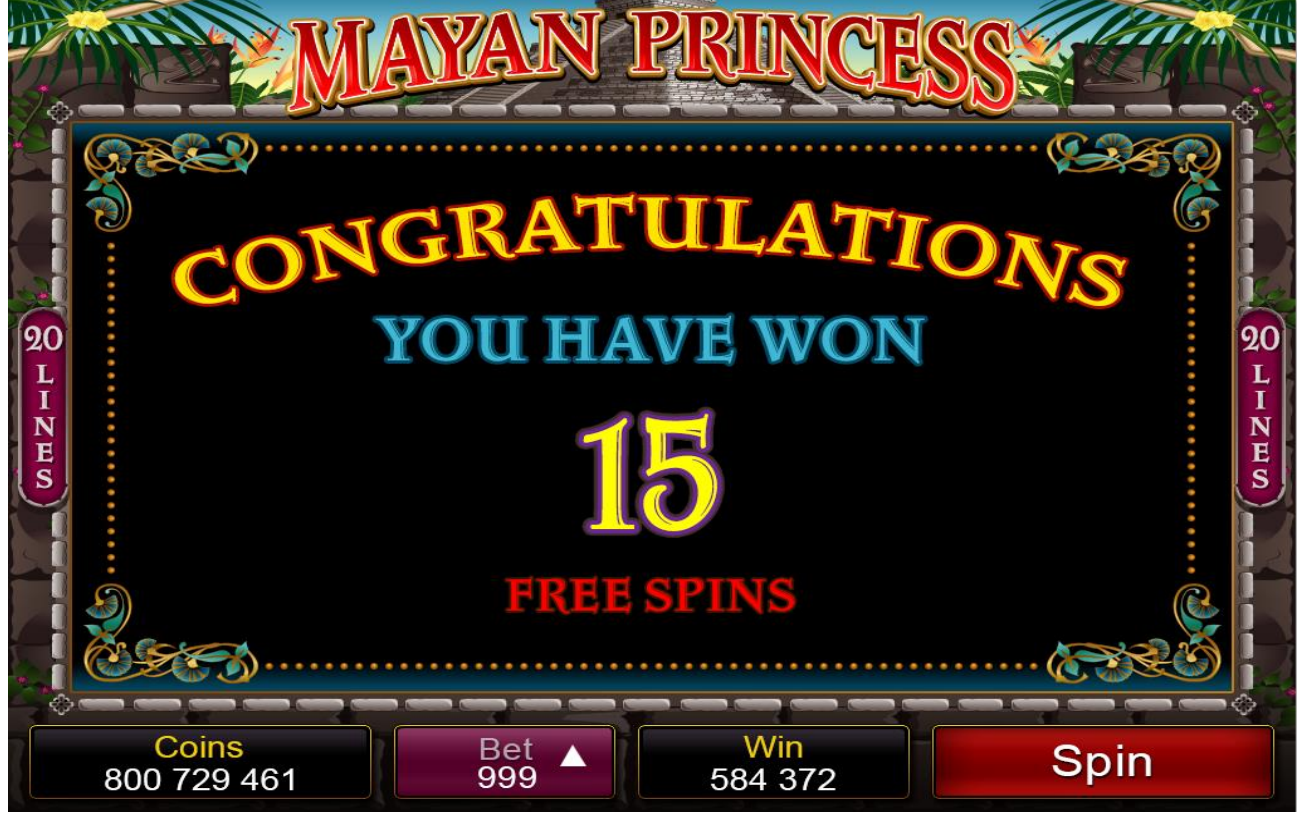

**Pantalla de introducción de tiradas gratis**

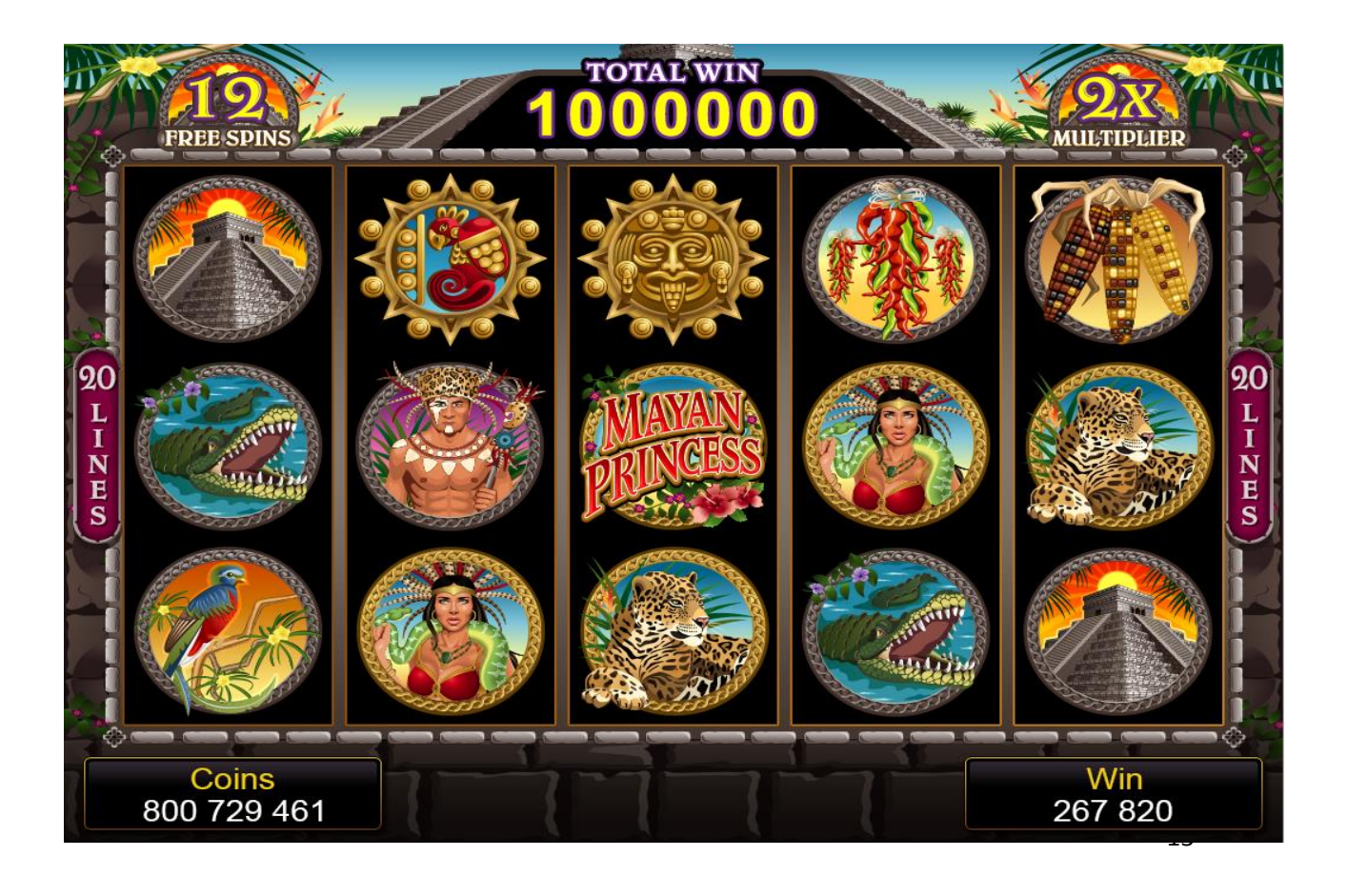